How Can I Remove Norton Internet Security Fron **[Computer](http://getdocs.westpecos.com/to.php?q=How Can I Remove Norton Internet Security From My Computer)** >[>>>CLICK](http://getdocs.westpecos.com/to.php?q=How Can I Remove Norton Internet Security From My Computer) HERE<<<

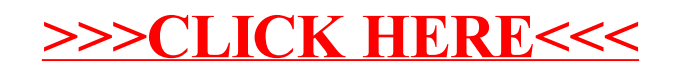